# Komparatory i skoki warunkowe (bezwarunkowe w sumie też)

Generalnie wszyscy już w tym momencie powinni wiedzieć, że procesor wykonuje rozkazy kolejno (sekwencyjnie) od tych na najmłodszym adresie do tych najstarszym. Tłumacząc na polski: program wykonuje się od góry do dołu. Możemy tę kolejność jednak trochę pozmieniać: do tego posłużą nam skoki – warunkowe i bezwarunkowe.

Gdy procesor napotka instrukcję skoku, to przeskoczy do zadanego adresu (może skoczyć do przodu, ale może też do tyłu) i od miejsca lądowania będzie dalej wykonywał instrukcje kroczek po kroczku. W związku z tym trzeba przypilnować, żebyśmy przypadkiem nie stworzyli programu, który nigdy się nie skończy.

Podstawowym i zarazem najprostszym skokiem jest skok bezwarunkowy. W asm będzie do jego wykonania służyła instrukcja

#### jmp etykieta

Taki programik, gdyby nie skok wydrukowałby nam literki AB i się zakończył, ale przez to, że po wywołaniu przerwania drukującego literkę A dokonaliśmy skoku do etykiety koniec, to literka B nie została wydrukowana. Proste.

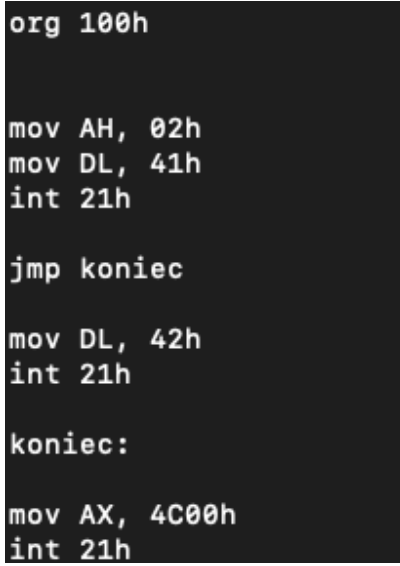

Natomiast w insighcie możemy zaobserwować, że jeszcze przed wykonaniem czegokolwiek program wie, do jakiej konkretnie etykiety będzie skakał.

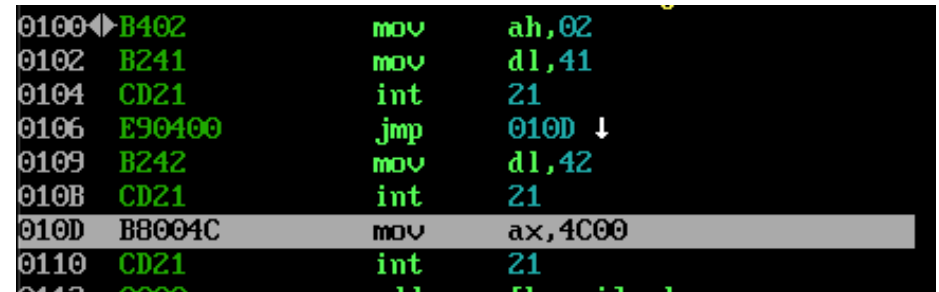

Uważać jednak trzeba, aby nie przesadzić i nie doprowadzić do sytuacji, w której będziemy wykonywać skok bezwarunkowy do tyłu bez możliwości innego zakończenia programu. Mechanizm skoków bezwarunkowych jest bardzo przydany, ale istnieje duża szansa, że raczej używać będziemy skoków warunkowych, a bezwarunkowego do wychodzenia na koniec programu z ominięciem różnych rzeczy, które moglibyśmy napotkać po drodze.

## Skoki warunkowe

Mechanizm jest dość prosty, tak mi się wydaje w każdym razie. Kiedy procesor napotka instrukcję skoku warunkowego, to skok do etykiety zostaje wykonany tylko w wypadku, w którym warunek jest spełniony. Instrukcji skoków warunkowych mamy całkiem sporo, po wszystkie zapraszam tutaj:

https://pl.wikibooks.org/wiki/Asembler\_x86/Instrukcje/Skokowe#Warunek, a tu te najczęściej używane:

- JE skok, gdy A równe B
- JNE skok, gdy A nierówne B
- JG skok, gdy A większe od B
- JGE skok, gdy A większe lub równe B
- JA skok, gdy A większe od B dla liczb bez znaku
- JB skok, gdy A mniejsze od B dla liczb bez znaku
- JG skok, gdy A większe od B (ze znakiem)
- JL skok, gdy A mniejsze od B (ze znakiem)

Wiemy już bez wątpienia, jak gdzieś skoczyć, gdy coś jest większe albo mniejsze, pozostaje w takim razie ustalić jeszcze czym to "coś" jest. Służyć nam do tego będzie instrukcja cmp.

# cmp A, B ; w miejscu A i B może być wstawiony rejestr albo liczba, albo cokolwiek innego.

W poniższym przykładzie widzimy, że w momencie wykonania instrukcji porównania AL z AH ustawione zostały flagi SF, PF i CF.

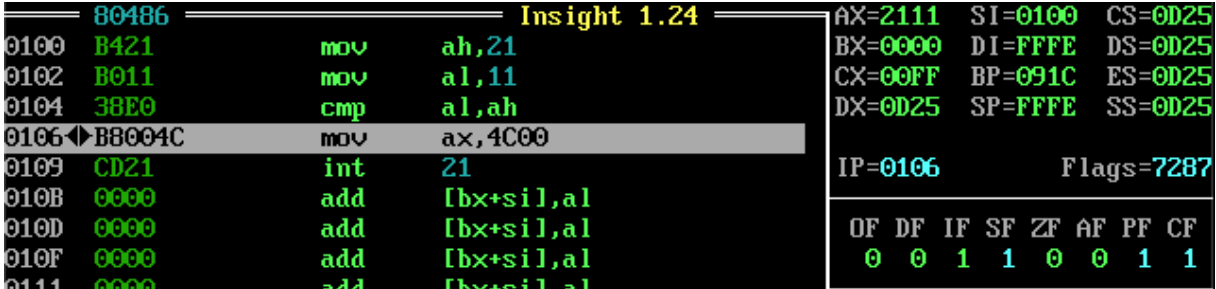

Te flagi ustawiane są różnie, w zależności od wyniku porównania. Gdybyśmy w następnym kroku mieli instrukcję skoku, to sprawdziłaby ona status odpowiednich dla niej flag i jeśli byłyby one ustawione, to skok zostałby wykonany, jeśli nie, to program szedłby dalej.

org 100h mov AH, 21h mov AL, 11h cmp AL, AH JL mniejsze JG koniec mniejsze: mov AH, 02h mov  $DL, '<-$ int 21h jmp koniec mov AH, 02h mov DL, HE! int 21h koniec: mov AX, 4c00h int 21h

W tym programiku mamy już skok. Porównujemy w nim AL (11h) i AH (21h). Jeśli 11h jest mniejsze od 21h, a jak ostatnio sprawdzałem to tak było, to ustawione przy operacji porównania zostaną flagi SF, FP i CF, IF jest już ustawiona wcześniej, pozostałe są 0. Skok JL wykonuje się, kiedy SF jest różne od OF. W tym wypadku tak jest, bo SF ustawiło się przy porównaniu, a OF pozostało zerem.

Warto przy okazji zwrócić uwagę na to, że tę mini-funkcyjkę "mniejsze" zakończyliśmy bezwarunkowym skokiem do zakończenia programu. Taki zabieg pozwoli na ominięcie kodu, którego nie chcielibyśmy, aby się wykonywał, kiedy gdzieś skaczemy, np. etykiet obsługujące pozostałe wyniki porównania.

## To było po inżyniersku, a teraz po ludzku:

Zaczynamy od porównania ze sobą dwóch danych: A i B. Następnie powinny pojawić się skoki do etykiet, zależnie od otrzymanego wyniku porównania. Każda taka etykieta powinna wykonywać jaką akcję i wykonywać bezwarunkowy skok za definicje wszystkich etykiet. Dla ułatwienia można to sobie rozrysować na jakimś diagramie blokowym, czy coś.

## Zadanie 1

Napisz programik, który przyjmie od użytkownika jeden znak. Jeśli będzie większy niż '\_' (5Fh) to wydrukuje '>', jeśli mniejszy to wydrukuje '<', jeśli równy, to wydrukuje '=='

### Zadanie 2

Zmodyfikuj programik tak, aby rozpoznawał wielkie i małe litery. Wielkie litery mają kody ASCII 41h-5Ah, a małe 61h-7Ah. Program powinien drukować informacje zwrotną, np. "wielka litera", "mala litera", "error"

### Zadanie 3 - trudniejsze [[OSTROŻNIE]]

Napisz programik, który w pętli będzie przyjmował i od razu wypisywał przyjęte znaki, ale jeśli wprowadzony zostanie znak Q to się zakończy.